## **FICHE OUTILS N° 5 : DIAGRAMME DE PARETO**

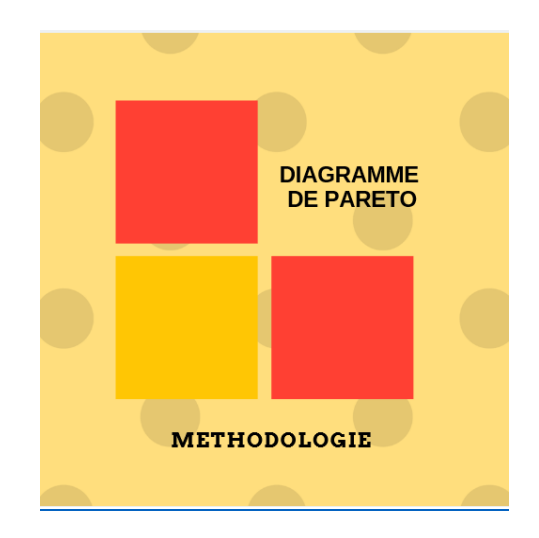

**Une méthodologie appliquée est nécessaire pour prendre une décision à partir d'une représentation graphique permettant de visualiser le « poids » de chaque cause ainsi hiérarchisée d'un problème.**

- Collecter les données relatives au problème.

- Classer les causes dans l'ordre décroissant de la valeur exprimée en %.

- Calculer les fréquences et les valeurs en pourcentage cumulées des causes.

- Compléter le tableau.

- Réaliser le diagramme de Pareto et tracer la courbe des fréquences cumulées *Possibilité d'utilisation du logiciel Excel – voir tutoriel dans la rubrique « Apprendre autrement ».*

- Interpréter le tableau ou la courbe.

**La criticité obéit à la loi de Pareto. 20 % des causes sont responsables de 80 % des impacts.**